## **Site Linkmap Table of Contents**

This is a map of the complete site and its structure.

• Hadoop \_\_\_\_\_\_\_\_\_\_\_\_\_\_\_\_\_\_\_ *site* • Getting Started \_\_\_\_\_\_\_\_\_\_\_\_\_\_\_\_\_\_\_ *docs* • Overview \_\_\_\_\_\_\_\_\_\_\_\_\_\_\_\_\_\_\_ *overview* • Quick Start \_\_\_\_\_\_\_\_\_\_\_\_\_\_\_\_\_\_\_ *quickstart* • Cluster Setup \_\_\_\_\_\_\_\_\_\_\_\_\_\_\_\_\_\_\_ *setup* • Map/Reduce Tutorial \_\_\_\_\_\_\_\_\_\_\_\_\_\_\_\_\_\_\_ *mapred* • Programming Guides \_\_\_\_\_\_\_\_\_\_\_\_\_\_\_\_\_\_\_ *docs* • Commands \_\_\_\_\_\_\_\_\_\_\_\_\_\_\_\_\_\_\_ *commands* • DistCp \_\_\_\_\_\_\_\_\_\_\_\_\_\_\_\_\_\_\_ *distcp* • Native Libraries \_\_\_\_\_\_\_\_\_\_\_\_\_\_\_\_\_\_\_ *native\_lib* • Streaming \_\_\_\_\_\_\_\_\_\_\_\_\_\_\_\_\_\_\_ *streaming* • Fair Scheduler \_\_\_\_\_\_\_\_\_\_\_\_\_\_\_\_\_\_\_ *fair\_scheduler* • Capacity Scheduler \_\_\_\_\_\_\_\_\_\_\_\_\_\_\_\_\_\_\_ *cap\_scheduler* • Service Level Authorization \_\_\_\_\_\_\_\_\_\_\_\_\_\_\_\_\_\_\_ *SLA* • Vaidya \_\_\_\_\_\_\_\_\_\_\_\_\_\_\_\_\_\_\_ *vaidya* • Archives \_\_\_\_\_\_\_\_\_\_\_\_\_\_\_\_\_\_\_ *archives* • HDFS \_\_\_\_\_\_\_\_\_\_\_\_\_\_\_\_\_\_\_ *docs* • User Guide \_\_\_\_\_\_\_\_\_\_\_\_\_\_\_\_\_\_\_ *hdfs\_user* • Architecture \_\_\_\_\_\_\_\_\_\_\_\_\_\_\_\_\_\_\_ *hdfs\_arch* • File System Shell Guide \_\_\_\_\_\_\_\_\_\_\_\_\_\_\_\_\_\_\_ *hdfs\_fs* • Permissions Guide \_\_\_\_\_\_\_\_\_\_\_\_\_\_\_\_\_\_\_ *hdfs\_perm* • Quotas Guide \_\_\_\_\_\_\_\_\_\_\_\_\_\_\_\_\_\_\_ *hdfs\_quotas* • Synthetic Load Generator Guide \_\_\_\_\_\_\_\_\_\_\_\_\_\_\_\_\_\_\_ *hdfs\_SLG*

Copyright © 2008 The Apache Software Foundation. All rights reserved.

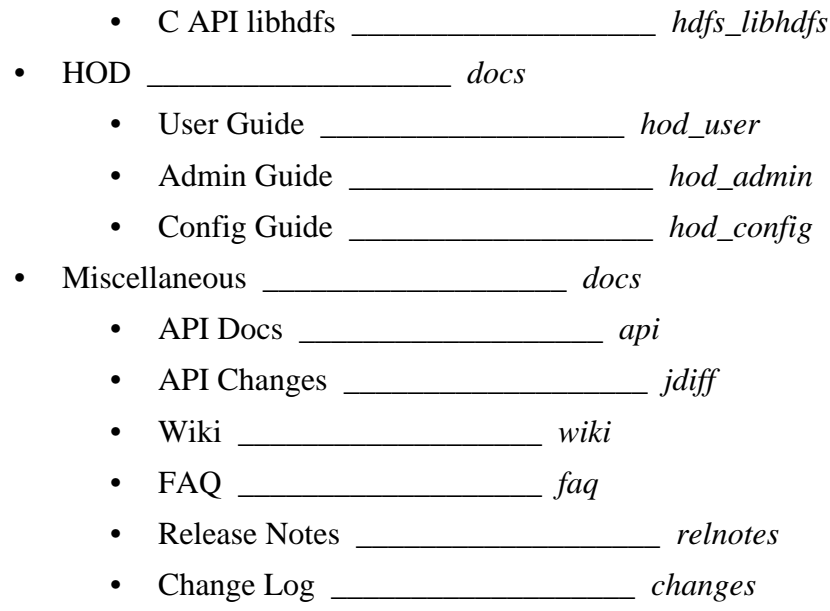